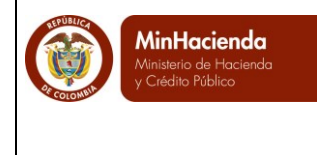

# **REGLAMENTO DE USO DEL SIIF NACION**

En concordancia con el literal b) del artículo 9 del Decreto 2674 del 21 de diciembre de 2012<sup>1</sup>, el Comité Directivo del SIIF Nación establece el siguiente reglamento de uso para el SIIF Nación:

# **1. ÁMBITO DE APLICACIÓN Y OBJETO**

# **1.1 Finalidad y objeto**

La finalidad del presente Reglamento es establecer el uso del SIIF Nación dentro del marco establecido por el Decreto No. 2674 de diciembre de 2012. <sup>2</sup>

En el mismo se establecen normas sobre:

- a) Usuarios del Sistema.
- b) Uso del Sistema.
- c) Uso de Servicios de apoyo.
- d) Componentes tecnológicos

#### **1.2 Ámbito de aplicación**

El presente reglamento aplica a las entidades usuarias del sistema, según lo establecido por el Artículo 3 del Decreto 2674 de diciembre de 2012.<sup>3</sup>

## **1.3 Definiciones**

<u>.</u>

A efectos del presente reglamento se entiende por:

**Entidad usuaria**: Son las entidades usuarias del SIIF Nación, de acuerdo con lo establecido en el artículo 3 del Decreto 2674 de diciembre de 2012. <sup>4</sup>

<sup>4</sup> Decreto 2674 de 2012 derogado por el decreto 1068 del 26 de mayo de 2015. Parte 9, Titulo 1, Capítulo 1. Artículo 2.9.1.1.3

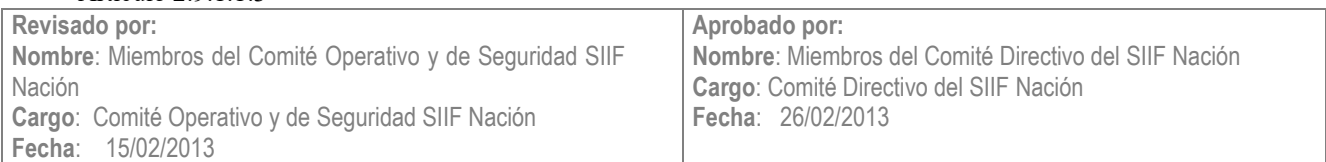

<sup>1</sup> Decreto 2674 de 2012 derogado por el decreto 1068 del 26 de mayo de 2015. Parte 9, Titulo 1, Capítulo 1. Artículo 2.9.1.1.9

<sup>2</sup> Decreto 2674 de 2012 derogado por el decreto 1068 del 26 de mayo de 2015. Parte 9.

<sup>3</sup> Decreto 2674 de 2012 derogado por el decreto 1068 del 26 de mayo de 2015. Parte 9, Titulo 1, Capítulo 1. Artículo 2.9.1.1.3

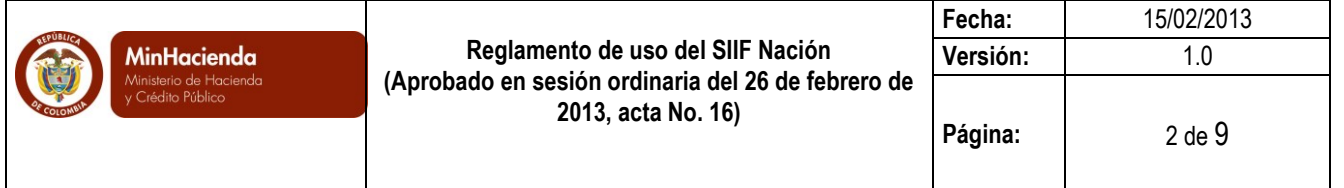

**Coordinador SIIF Entidad:** Funcionario de la entidad usuaria, del nivel Directivo o Asesor que ejerce las funciones de Coordinador SIIF Entidad, establecidas en el numeral 15 del Decreto 2674 de diciembre de 2012, <sup>5</sup> quien será el enlace oficial entre la Entidad y el Administrador del Sistema.

**Cuenta de usuario:** Conjunto de información de una persona usuaria de SIIF Nación relacionada con su perfil, restricciones, entidad a la que pertenece, tipo de información y entidades que puede gestionar.

**Perfil de usuario:** Conjunto de transacciones y opciones de operación asociadas en el aplicativo SIIF Nación (Consultar, crear, modificar y eliminar) que permiten ejercer un rol dentro del proceso de gestión financiera pública.

# **2. DEL PROCESO DE ADMINISTRACIÓN DE USUARIOS DEL SISTEMA**

- a) Pueden tener Cuenta de Usuario en el SIIF Nación, aquellos funcionarios o personas naturales que estén ejecutando un contrato de servicios en las entidades usuarias, que por sus funciones u objeto del contrato requieran utilizar alguna de las funcionalidades ofrecidas por el SIIF Nación. El perfil de usuario asignado al funcionario o contratista, deberá corresponder con las funciones u objeto del contrato que desempeña.
- b) El Coordinador SIIF Entidad debe realizar la solicitud de creación o de modificación de cuentas de usuarios, según el procedimiento establecido para tal fin por el Comité Operativo y de Seguridad del SIIF Nación.
- c) La entidad usuaria debe designar una persona a quien se le asigne la cuenta de usuario con perfil "

Entidad - Registrador Usuarios"quien será el responsable de registrar en el Sistema las solicitudes de creación y modificación de los usuarios de la entidad, autorizados por el Coordinador SIIF Entidad. La Administración SIIF Nación únicamente registrará solicitudes de creación o modificación de cuentas de usuarios de las entidades de personas de este perfil o de aquellos perfiles de los cuales se reserve su administración.

- d) El Coordinador SIIF Entidad debe designar y tramitar ante la Administración SIIF Nación la creación de la cuenta de usuario que va a desempeñarse con el perfil "Registrador SIIF Nación Entidad" y realizar el trámite oportuno para designar uno que lo sustituya en caso de ausencia temporal o definitiva del mismo.
- e) Una cuenta de usuario podrá tener uno o varios perfiles, siempre que no esté restringida su combinación en el modelo de segregación de funciones, establecidas por el Comité Operativo y de Seguridad del SIIF Nación.
- f) Una cuenta de usuario podrá acceder a las funcionalidades asociadas a su perfil y a las unidades o subunidades en las cuales se desempeña. Salvo aquellas de órganos rectores, de control o de

1

<sup>5</sup> Decreto 2674 de 2012 derogado por el decreto 1068 del 26 de mayo de 2015. Parte 9, Titulo 1, Capítulo 1. Artículo 2.9.1.1.15

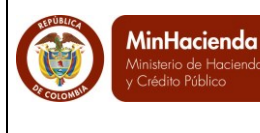

entidades centralizadoras de un sector que por sus funciones tienen acceso en modo consulta a datos detallados y agregados de otras unidades y subunidades.

- g) Una cuenta de usuario puede estar creada simultáneamente en el sistema en una sola unidad o subunidad ejecutora, es obligación del titular de la cuenta de usuario que cuando se retire de la entidad solicitar al Coordinador SIIF Entidad su eliminación. Así mismo, en caso de tener certificado digital, solicitar su revocación.
- h) Para los servicios de interoperabilidad entre sistemas, el Coordinador SIIF Entidad, debe solicitar a la administración del SIIF Nación la designación del responsable de la administración de la cuenta de usuario de servicios de la entidad, según el procedimiento establecido por el Comité Operativo y de Seguridad.

# **3. DEBERES Y DERECHOS DEL USUARIO**

#### **3.1 Deberes**

- a) Conocer las responsabilidades e implicaciones de la aceptación de la cuenta de usuario SIIF Nación que firma cuando realiza la solicitud de creación de la cuenta de usuario.
- b) Conocer los conceptos teóricos relacionados con las funcionalidades a utilizar en el SIIF Nación.
- c) Asumir la responsabilidad de todos los registros que se hagan en el sistema con su cuenta de usuario.
- d) Propender por la oportunidad, veracidad, confiabilidad, confidencialidad e integridad de los datos que registre en el sistema.
- e) Mantener la reserva de la información a la que tiene acceso, debe ser utilizada exclusivamente para el cumplimiento de sus funciones. No debe dar acceso o exhibir expedientes, documentos o archivos a personas no autorizadas.
- f) Cuidar la información a la que tenga acceso y evitar su destrucción.
- g) No alterar, falsificar, borrar, ocultar o desaparecer información contenida en el sistema o en los que se almacene o guarde la misma.
- h) Recordar, no revelar y cambiar cuando el sistema lo solicite y antes de que venza la contraseña de acceso al Sistema y del certificado digital. La contraseña es de uso personal e intransferible.
- i) Conocer las responsabilidades e implicaciones de la aceptación y uso del certificado digital para lo cual debe consultar la "Declaración de Prácticas de Certificación" expedida por la entidad certificadora.

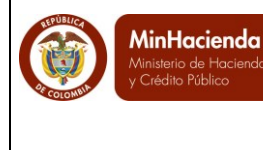

- j) Solicitar al coordinador SIIF de la entidad la suspensión temporal o definitiva de su cuenta de usuario, cuando ocurran novedades de personal, como retiro temporal (licencias, vacaciones) retiro definitivo, cambio de funciones, traslados del funcionario o cualquier otro evento que lo amerite.
- k) Conocer las políticas, normas, procedimientos y documentación divulgadas por la Administración SIIF Nación a través de los diferentes medios de comunicación.
- l) Informar a la administración SIIF Nación sobre cualquier irregularidad en el uso del sistema.
- m) Acatar las instrucciones y procedimientos establecidos por la Administración SIIF Nación y el Comité Operativo y de Seguridad.
- n) Respetar los derechos de autor del Ministerio de Hacienda y Crédito Público sobre los documentos y material publicado para el uso del sistema, siendo este de uso privado y sin fines de lucro.

## **3.2 Derechos**

- a) Recibir tratamiento respetuoso por parte del personal a cargo de la Administración del SIIF Nación.
- b) Recibir asistencia funcional y técnica en cuanto al uso del aplicativo.
- c) Recibir de parte de la Coordinación SIIF de la entidad, la capacitación requerida para el uso del aplicativo en la funcionalidad en la cual se va a desempeñar.
- d) Solicitar a la Administración del SIIF Nación, el estado en que se encuentren las solicitudes de servicio que realice.
- e) Recibir respuesta de la Administración SIIF Nación sobre las solicitudes de servicios realizadas.
- f) Utilizar para el ejercicio de sus funciones y uso del aplicativo la documentación y material publicado por la Administración del SIIF Nación.

# **4. DEL USO DEL SISTEMA**

## **4.1 Acceso al Sistema**

- a) Para acceder al SIIF Nación, el titular de la cuenta de usuario debe utilizar la contraseña de acceso. La cuenta de usuario y contraseña, se utiliza como mecanismo de autenticación para acceder al SIIF Nación.
- b) La contraseña es confidencial, intransferible y estrictamente personal, por lo cual se asumirá que cada vez que se ingrese al SIIF Nación con dicha contraseña, es el titular de la cuenta de usuario quien lo está haciendo.

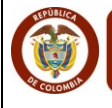

c) Los usuarios con perfiles que establezca el Comité Operativo y de Seguridad, adicional al usuario y contraseña, deberán utilizar como mecanismo de autenticación certificados digitales emitidos por entidades certificadoras autorizadas por la administración del SIIF Nación, almacenados en dispositivos criptográficos.

Así mismo, el certificado digital será utilizado para firmar digitalmente aquellas funcionalidades que lo requieran.

## **4.2 Terceros y cuentas bancarias**

- a) Los terceros registrados en el sistema son universales, es decir, cualquier Unidad Ejecutora o Sub Unidad los puede consultar y utilizar.
- b) Los datos del tercero referentes a tipo, número de documento, nombres completos o razón social a registrar, deben ser los que consten en el documento legal que identifica al tercero.
- c) Las personas naturales extranjeras a registrar en el aplicativo deben crearse con el nombre que figure en el respectivo documento legal que lo identifica.
- d) Toda persona natural inscrita en el RUT y que tenga un establecimiento de comercio, se debe crear en el SIIF Nación como persona natural, y en la carpeta de información tributaria registrar el RUT.
- e) En el caso de las personas jurídicas nacionales, la razón social debe corresponder con los datos contenidos en el RUT y en el certificado de la cámara de comercio.
- f) En el registro de las entidades contables públicas se debe incluir el código de consolidación que identifica a la entidad en la Contaduría General de la Nación.
- g) Para el caso de entidades financieras, se debe seleccionar la actividad económica No. 6512. Una vez registrada, solicitar al Call center del Ministerio de Hacienda – SIIF Nación la asignación de la longitud de cuenta, indicando el tipo y número de documento con el cual fue creada la entidad financiera.
- h) Los consorcios o uniones temporales a registrar en el sistema deben crearse con la razón social indicada en el RUT, así mismo es requerido identificar los terceros que hacen parte de esta unión temporal o consorcio, los cuales deben estar previamente creados como terceros jurídicos o naturales según el caso.
- i) Los datos de nombre o razón social, tipo y número de documento de identidad, una vez creados en el sistema no son modificables. En este caso el tercero puede ser eliminado por la entidad que lo creó, siempre y cuando no tengan ningún tipo de registro relacionado. Por lo tanto es importante, antes de utilizar el tercero en el sistema, validar que esté correctamente creado.
- j) Las cuentas bancarias asociadas al tercero deben estar abiertas en la entidad bancaria con el mismo tipo y número de documento con el que se haya identificado el tercero en el sistema.

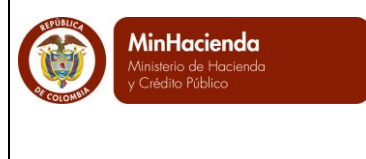

# **4.3 Pago a beneficiarlo final**

a) Procedimiento de registro:

1. Cuando se vaya a hacer un pago, en la generación de la orden de pago se debe seleccionar como tipo de beneficiario: "Beneficiario Final"

2. Generada la orden de pago se imprime y se le informa al beneficiario que el día fijado como fecha de giro/pago recibirá un abono a su cuenta bancaria, el cual puede consultar en el portal de pagos del SIIF Nación, indicándole que una vez recibido el abono en su cuenta dispone de (3) días hábiles para manifestar cualquier inconformidad sobre el pago.

3. Cuando la orden de pago esté en estado pagado, se verifica con el beneficiario que los recursos fueron recibidos y se debe dejar constancia de ello.

4. La Dirección General de Crédito Público y Tesoro Nacional podrá bloquear los pagos que no se hagan a beneficiario final, cuando no estén dentro de las excepciones establecidas.

b) Incidentes de seguridad en el pago a beneficiario final:

Se entiende como un incidente de seguridad el giro de recursos a un beneficiario que no tiene derecho a pago alguno.

En caso de un incidente se debe seguir el siguiente procedimiento:

- 1. Informar al superior inmediato.
- 2. Informar al banco para bloquear el pago.
- 3. Bloquear el proceso si aún no se ha hecho efectivo el pago.
- 4. Bloquear a los usuarios que intervinieron en el ilícito.
- 5. Informar a los entes de control interno y externo.
- 6. Hacer la denuncia respectiva ante la Fiscalía General de la Nación.

7. Informar a la Dirección General de Crédito Público y Tesoro Nacional y a la Administración del SIIF Nación.

c) Medidas de seguridad para el pago a beneficiario final

## **En la Entidad**

1. Establecer mediante resolución los procesos, procedimientos y documentación que se requiere para hacer registros en el sistema.

2. Registrar cuentas bancarias cuando documentalmente se haya validado su existencia.

3. Designar un funcionario del nivel directivo, asesor o ejecutivo para el perfil Beneficiario Cuenta; funcionario que autoriza la cuenta para que surta el proceso de validación.

- 4. Registrar solamente cuentas bancarias que van a ser utilizadas en compromisos.
- 5. Efectuar registros en el sistema contra soportes documentales.

8. Propender por el cumplimiento de la segregación de funciones y su equivalencia en los perfiles para un mismo usuario.

La Oficina de Control Interno periódicamente debe validar el cumplimiento del procedimiento descrito y las reglas de seguridad instauradas por el Comité Operativo y de Seguridad del SIIF Nación.

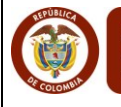

La responsabilidad de los pagos que se realizan a través del SIIF Nación está en cabeza del ordenador del gasto y de los usuarios que intervinieron en el proceso.

# **En el aplicativo**

1. El sistema SIIF Nación implementa el proceso de validación de cuentas las cuales sólo se activan si el banco titular de la cuenta confirma que es correcta.

2. El proceso de prenotificación de cuentas y pagos, mediante el cual se valida beneficiarios y cuentas ante el sistema financiero, está cifrado y firmado digitalmente para garantizar la integridad y no repudio de los datos.

3. Se generan registros de auditoría sobre cada una de las transacciones realizadas que hacen parte del proceso de pago, así mismo se guarda evidencia firmada digitalmente para garantizar la integridad y no repudio de los datos registrados.

# **5. DEL USO DE SERVICIOS DE APOYO**

## **5.1 Capacitación**

- a) El Coordinador SIIF Nación de la entidad es el único funcionario designado por el representante legal de la misma, para realizar labores orientadas a garantizar una eficaz y eficiente capacitación para todos los usuarios del SIIF Nación en la entidad.
- b) El Coordinador SIIF Nación de la entidad debe comunicar a los Jefes de las dependencias de las entidades, donde se encuentran los funcionarios que van a tomar una capacitación, la necesidad de que los funcionarios cuenten con el tiempo mínimo requerido para atender las actividades de capacitación.
- c) Los alumnos inscritos en las acciones de capacitación del SIIF Nación tienen la obligación de realizar las actividades previstas, en las fechas programadas para las mismas, a no ser que tengan una justificación válida y manifestada por escrito a la coordinación de capacitación del SIIF Nación.
- d) Los Coordinadores SIIF de las entidades, velarán porque los usuarios cuenten con las herramientas tecnológicas y de logística, así como la correspondiente asesoría durante los procesos de capacitación, en el manejo del aplicativo SIIF Nación.

## **5.2 Soporte**

- a) Los usuarios, Coordinadores SIIF en la entidad y soportes técnicos que los apoyan pueden acceder al servicio de soporte que brinda el Ministerio de Hacienda – SIIF Nación.
- b) Toda solicitud de soporte y gestión de incidentes debe ser realizado a través de la línea de soporte, según el procedimiento establecido por la Administración del Sistema.
- c) Para el registro de la solicitud de soporte, el usuario debe aportar los datos de la entidad en la cual se desempeña, los de la funcionalidad en la cual solicita el soporte y los necesarios para contactarlo.

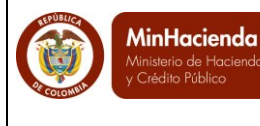

- d) En caso de requerirse adjuntar información adicional, una vez creada la solicitud de soporte, el usuario dispone de 4 horas hábiles para hacer entrega de dicha información, pasado este tiempo sino se aporta la información solicitada, se dará por cerrada la solicitud.
- e) El servicio de soporte se brinda desde las instalaciones del Ministerio de Hacienda y Crédito Público, no se dispone de servicio en sitio.

## **5.3 Acompañamiento**

- a) Los usuarios, Coordinadores SIIF en la entidad y soportes técnicos que los apoyan pueden solicitar al servicio de acompañamiento que brinda el Ministerio de Hacienda – SIIF Nación para tratar temas específicos de la operación del Sistema.
- b) Toda solicitud de acompañamiento, se debe registrar a través de la línea de soporte establecida y dada a conocer al Coordinador SIIF de la entidad, por la Administración del SIIF Nación.
- c) El servicio de soporte se brinda desde las instalaciones del Ministerio de Hacienda y Crédito Público, no se dispone de servicio en sitio.
- d) Para la sesión de acompañamiento, el usuario debe haber revisado la documentación que previamente se le haya enviado, y tener claramente definidas las preguntas a resolver.

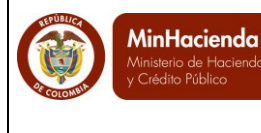

# **6. ASPECTOS TÉCNICOS**

- a) Los usuarios, Coordinadores SIIF en cada entidad, deben contar con los dispositivos de cómputo necesarios con los requerimientos mínimos establecidos por la Administración del SIIF Nación.
- b) Debe haber en la entidad un contacto técnico para dar soporte a sus usuarios, en la configuración de requisitos para la operación del sistema y para la solución de incidentes.
- c) Las entidades deben garantizar que las políticas de seguridad interna no interfieran en el funcionamiento del SIIF Nación.
- d) Las entidades que se encuentran localizadas en Bogotá deberán contar con la intranet gubernamental (RAVEC) como canal principal para acceder al SIIF Nación.
- e) Las entidades que se encuentran localizadas fuera de Bogotá y que no pueden tener acceso a la Intranet Gubernamental (RAVEC) deberán contar con su canal de internet como canal principal para acceder al SIIF Nación
- f) Las entidades deberán contar con mecanismos de contingencia para acceder al sistema SIIF Nación, en caso de una caída de su canal principal.

## **7. DISPOSICIONES VARIAS**

- a) Las adiciones y modificaciones a este reglamento para su validez requerirán la aprobación del Comité Directivo del SIIF Nación.
- b) La interpretación última de las normas contenidas en este reglamento corresponde al Comité Directivo del SIIF Nación como máxima autoridad del SIIF Nación.
- c) El presente reglamento rige a partir de la fecha de su publicación.

Comuníquese y cúmplase,

Dado en Bogotá, D.C. a los (26) días del mes de febrero de dos mil trece (2013).